## SAP ABAP table /SAPMP/MIG T004K {Migration CS -> DIMP: Object Status Routing Key}

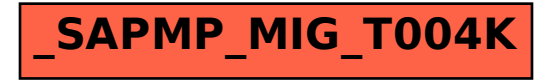